880f7c07c583b07b775f6604a630281**b3&д&ральное государственное бюджетное образовательное** Документ подписан простой электронной подписью Информация о владельце: ФИО: Андрей Драгомирович Хлутков Должность: директор Дата подписания: 15.03.2024 21:04:06 Уникальный программный ключ:

Приложение 9 ОП ВО

# **учреждение высшего образования «РОССИЙСКАЯ АКАДЕМИЯ НАРОДНОГО ХОЗЯЙСТВА И ГОСУДАРСТВЕННОЙ СЛУЖБЫ ПРИ ПРЕЗИДЕНТЕ РОССИЙСКОЙ ФЕДЕРАЦИИ» СЕВЕРО-ЗАПАДНЫЙ ИНСТИТУТ УПРАВЛЕНИЯ**

#### ФАКУЛЬТЕТ ЭКОНОМИКИ и ФИНАНСОВ

(наименование структурного подразделения (института/факультета/филиала) Кафедра экономики (наименование кафедры)

#### УТВЕРЖДЕНА

Решением методической комиссии по направлению подготовки 38.04.01 Экономика

Протокол № 4 от «16» июля 2021 г.

# **ФОНД ОЦЕНОЧНЫХ СРЕДСТВ ГОСУДАРСТВЕННОЙ ИТОГОВОЙ АТТЕСТАЦИИ**

#### по направлению подготовки

38.04.01 Экономика *(код, наименование направления подготовки)*

> Экономика фирмы *(профиль)*

магистр *(квалификация)*

Очная/заочная *(форма обучения)*

Год набора - 2021

Санкт-Петербург, 2021 г.

# **Автор(ы)-составитель(и):**

Д-р экон. наук, профессор кафедры, руководитель магистерской программы «Экономика фирмы»Куклина Евгения Анатольевна

**Директор образовательной программы** «Экономика», к. э. н., доцент Голубев Артем Валерьевич

**Заведующий кафедрой** экономики, д.э.н., профессор Мисько Олег Николаевич  *(наименование кафедры) (ученая степень и(или) ученое звание) (Ф.И.О.)*

# **СОДЕРЖАНИЕ**

1. Перечень компетенций, которыми должны овладеть обучающиеся в результате освоения образовательной программы

- 2. Показатели и критерии оценивания компетенций
- 3. Шкалы оценивания

4. Типовые контрольные задания или иные материалы, необходимые для оценки результатов освоения образовательной программы

5. Методические материалы

**1**. **Перечень компетенций, которыми должны овладеть обучающиеся в результате освоения образовательной программы**

**1.1. Перечень компетенций, владение которыми должен продемонстрировать обучающийся в ходе ГИА:**

#### **1.1.1. При защите выпускной квалификационной работы**

ОПК ОС-1 Способен применять знания микроэкономики (на продвинутом уровне) при решении практических и (или) исследовательских задач

ОПК ОС-2 Способен применять знания макроэкономики (на продвинутом уровне) при решении практических и (или) исследовательских задач

ОПК ОС-3 Способен применять продвинутые инструментальные методы экономического анализа при решении практических и (или) исследовательских задач

ОПК ОС-4 Способен предлагать экономически обоснованные управленческие решения в профессиональной деятельности и нести ответственность за их экономическую эффективность

ОПК ОС-5 Способен использовать современные информационные технологии и программные средства при решении практических и (или) исследовательских задач

ОПК ОС-6 Способен обобщать и критически оценивать научные исследования в профессиональной и (или) смежной сфере деятельности

УК-1 Способен осуществлять критический анализ проблемных ситуаций на основе системного подхода, вырабатывать стратегию действий

УК-2 Способен управлять проектом на всех этапах его жизненного цикла

УК-3 Способен организовывать и руководить работой команды, вырабатывая командную стратегию для достижения поставленной цели

УК-4 Способен применять современные коммуникативные технологии, в том числе на иностранном(ых) языке(ах), для академического и профессионального взаимодействия

УК-5 Способен анализировать и учитывать разнообразие культур в процессе межкультурного взаимодействия

УК-6 Способен определять и реализовывать приоритеты собственной деятельности и способы ее совершенствования на основе самооценки

ПКо ОС - ПА Способен провести самостоятельную аналитическую работу в области финансов и экономики

ПКр - А1 Способен оценивать эффективность инвестиционных проектов с учетом фактора неопределенности

ПКр - А2 Способен оценивать эффективность использования капитала компании с учетом фактора неопределенности

ПКр – АЗ Способен анализировать существующие формы организации управления и обосновывать предложения по их совершенствованию

ПКс-1 Способен обосновывать актуальность, теоретическую и практическую значимость избранной темы научного исследования

ПКс-2 Способен проводить самостоятельные исследования в соответствии с разработанной программой

ПКс-3 Способен представлять результаты проведенного исследования научному сообществу в виде статьи или доклада

ПКс-4 Способен самостоятельно осуществлять подготовку заданий и разрабатывать проектные решения с учетом фактора неопределенности, разрабатывать соответствующие методические и нормативные документы, а также предложения и мероприятия по реализации разработанных проектов и программ

ПКс-5 Способен оценивать эффективность проектов с учетом фактора неопределенности

ПКс-6 Способен разрабатывать стратегии поведения экономических агентов на различных рынках

ПКс-7 Способен руководить экономическими службами и подразделениями на предприятиях и организациях различных форм собственности, в органах государственной и муниципальной власти

ПКс-8 Способен разрабатывать варианты управленческих решений и обосновывать их выбор на основе критериев социально-экономической эффективности

### **1.1.2. При сдаче государственного экзамена (при наличии)**

Государственныйэкзамен не предусмотрен учебным планом.

# **1.2. Перечень общепрофессиональных компетенций, на основе которых были освоены профессиональные компетенции**

ОПК ОС-1 Способен применять знания микроэкономики (на продвинутом уровне) при решении практических и (или) исследовательских задач

ОПК ОС-2 Способен применять знания макроэкономики (на продвинутом уровне) при решении практических и (или) исследовательских задач

ОПК ОС-3 Способен применять продвинутые инструментальные методы экономического анализа при решении практических и (или) исследовательских задач

ОПК ОС-4 Способен предлагать экономически обоснованные управленческие решения в профессиональной деятельности и нести ответственность за их экономическую эффективность

ОПК ОС-5 Способен использовать современные информационные технологии и программные средства при решении практических и (или) исследовательских задач

ОПК ОС-6 Способен обобщать и критически оценивать научные исследования в профессиональной и (или) смежной сфере деятельности

### **1.3. Перечень универсальных (для ОС) компетенций, подтверждающих наличие у выпускника общих знаний и социального опыта**

УК-1 Способен осуществлять критический анализ проблемных ситуаций на основе системного подхода, вырабатывать стратегию действий

УК-2 Способен управлять проектом на всех этапах его жизненного цикла

УК-3 Способен организовывать и руководить работой команды, вырабатывая командную стратегию для достижения поставленной цели

УК-4 Способен применять современные коммуникативные технологии, в том числе на иностранном(ых) языке(ах), для академического и профессионального взаимодействия

УК-5 Способен анализировать и учитывать разнообразие культур в процессе межкультурного взаимодействия

УК-6 Способен определять и реализовывать приоритеты собственной деятельности и способы ее совершенствования на основе самооценки

# **2. Показатели и критерии оценивания компетенций**

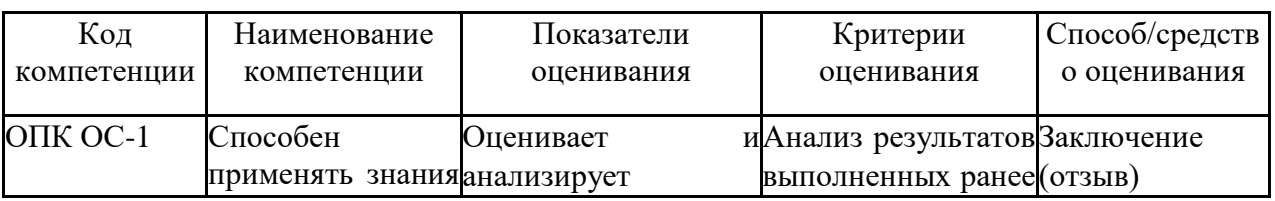

### **2.1. Выпускная квалификационная работа**

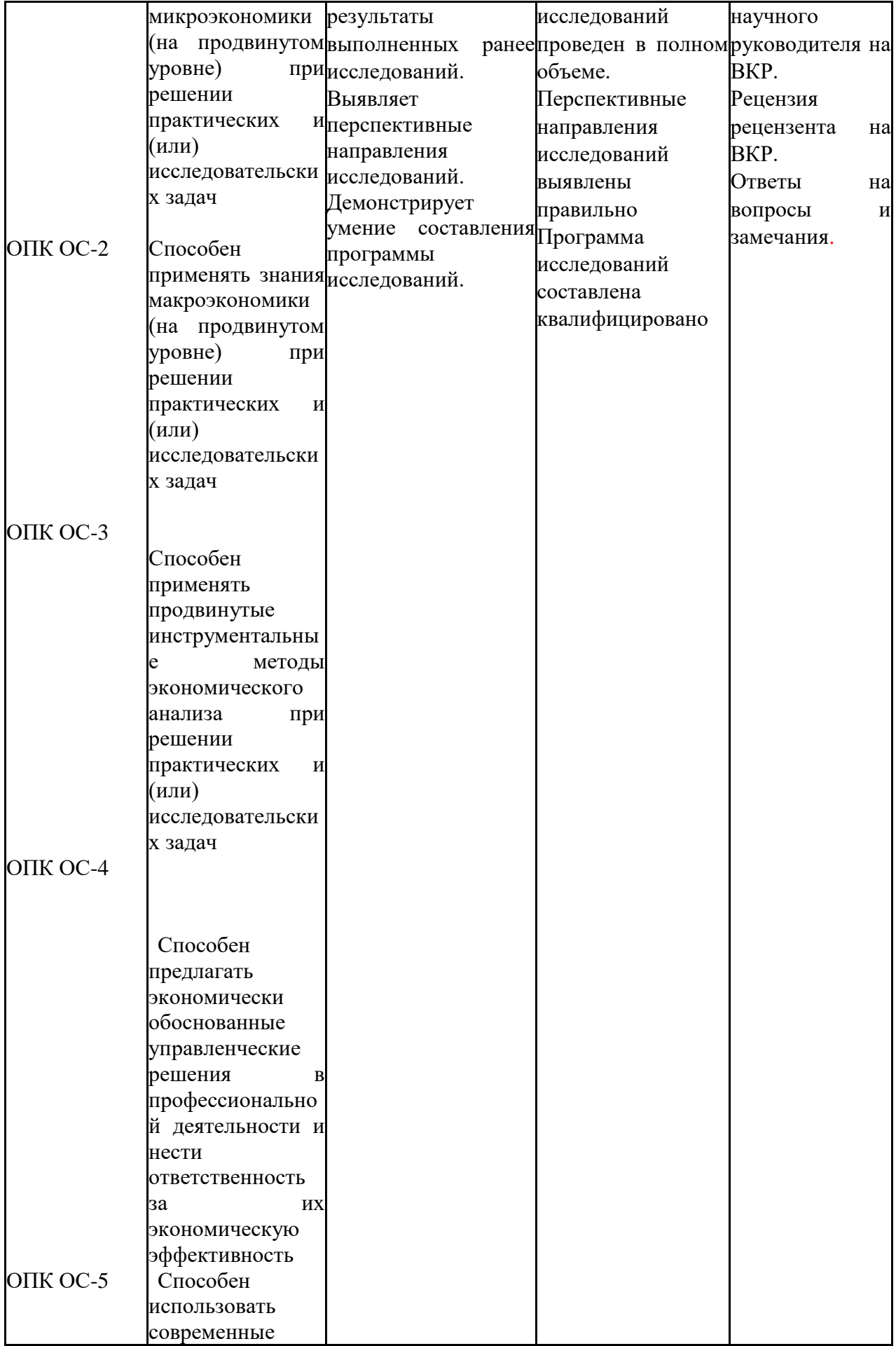

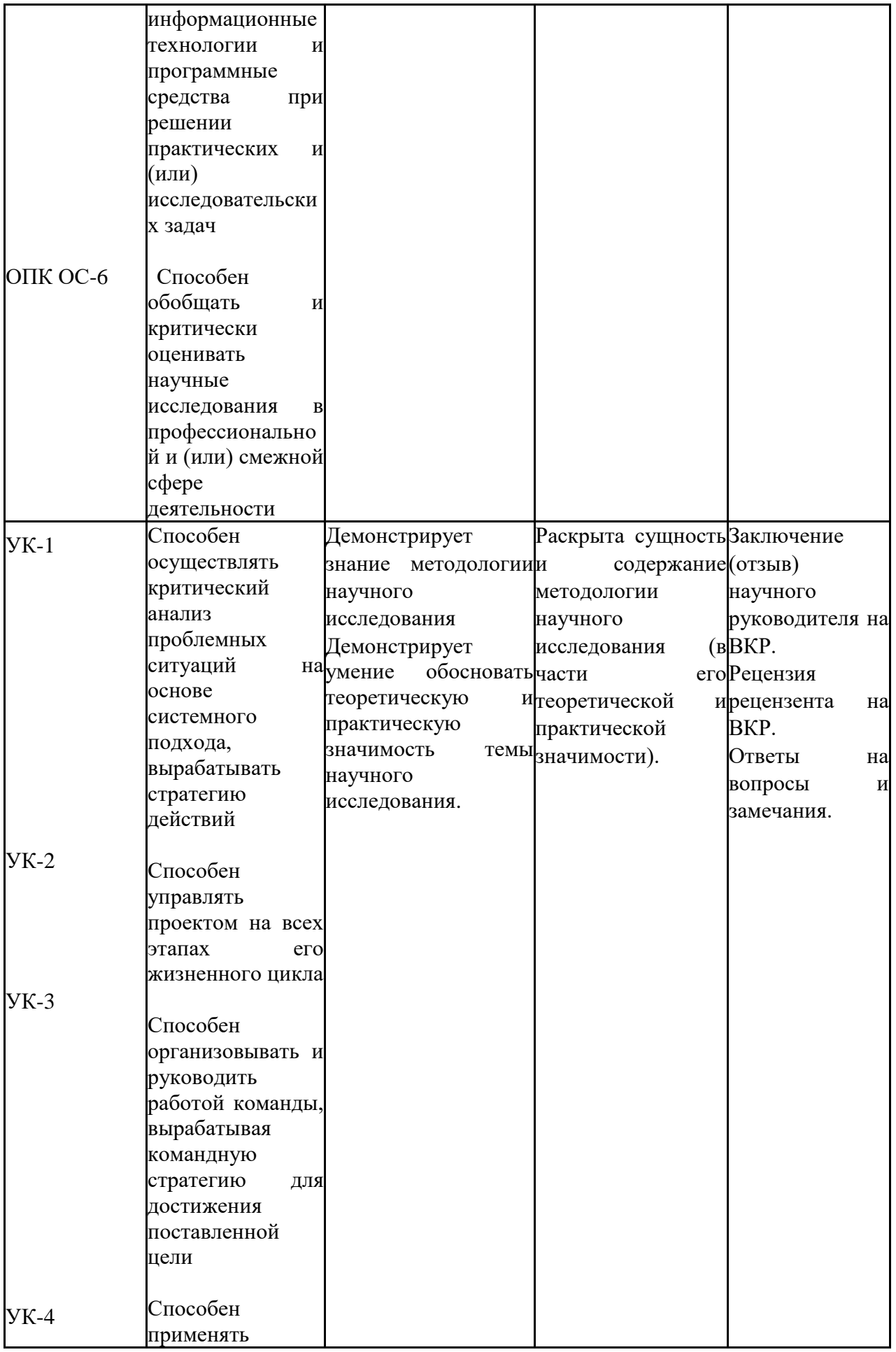

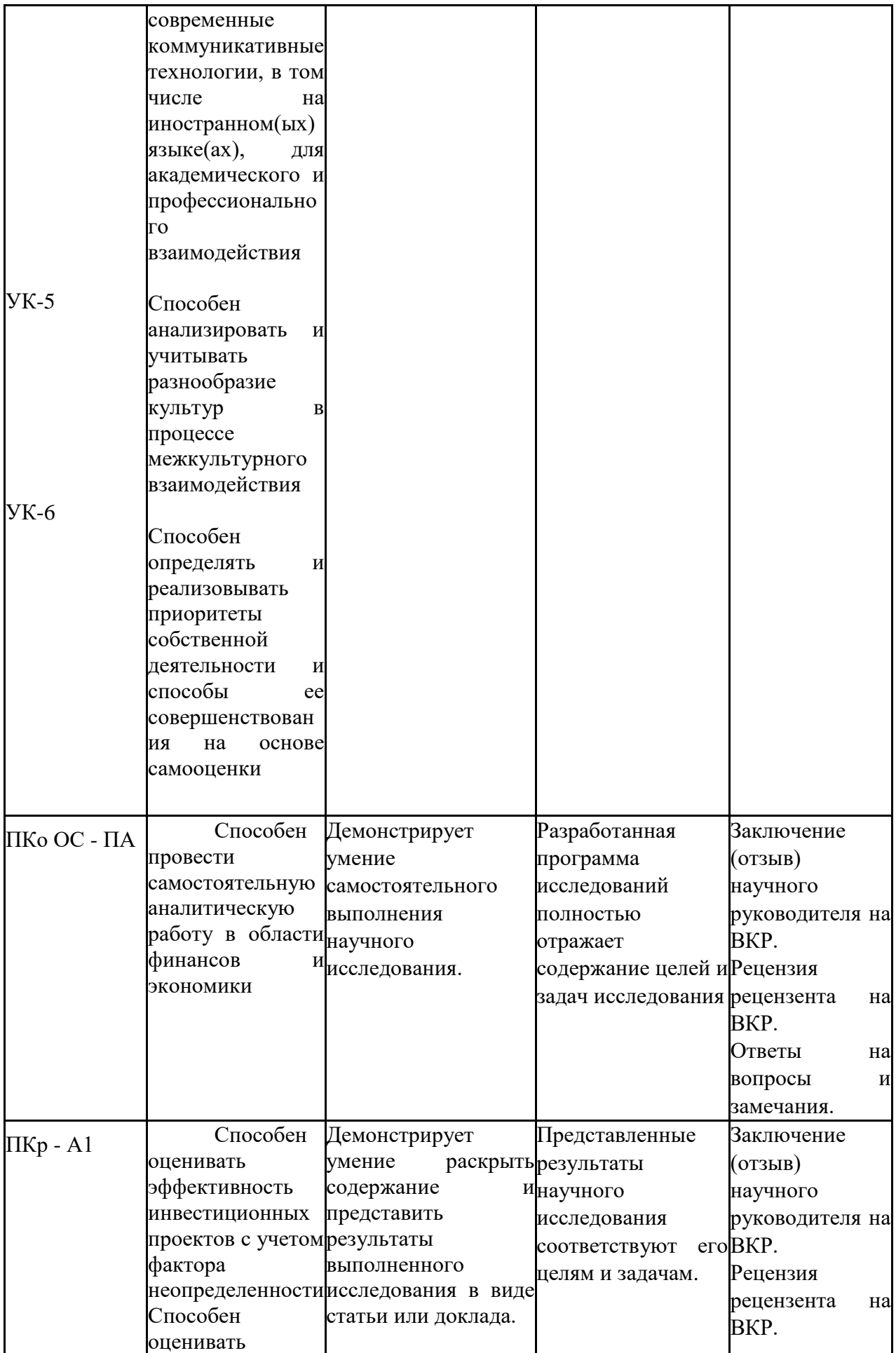

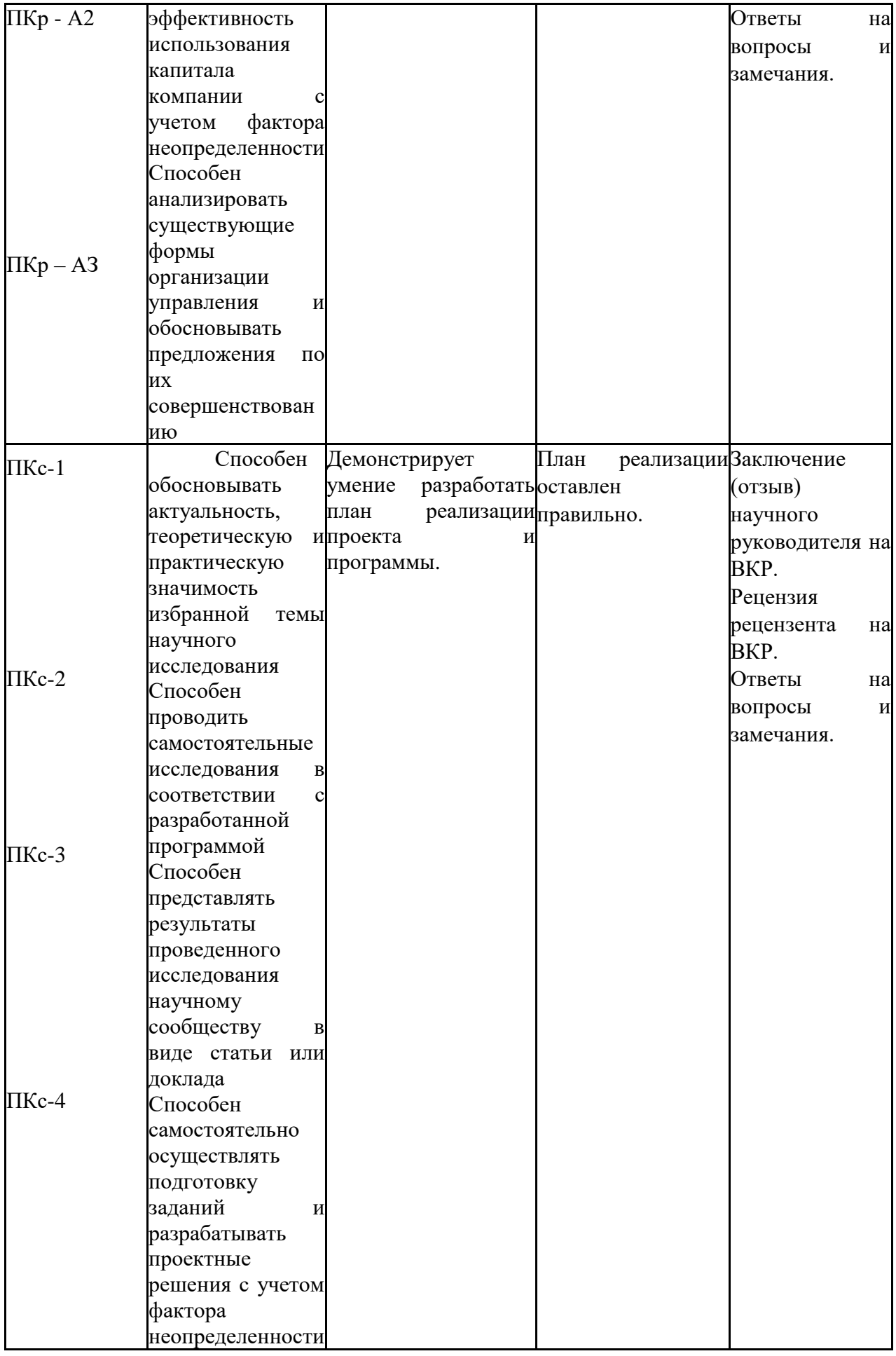

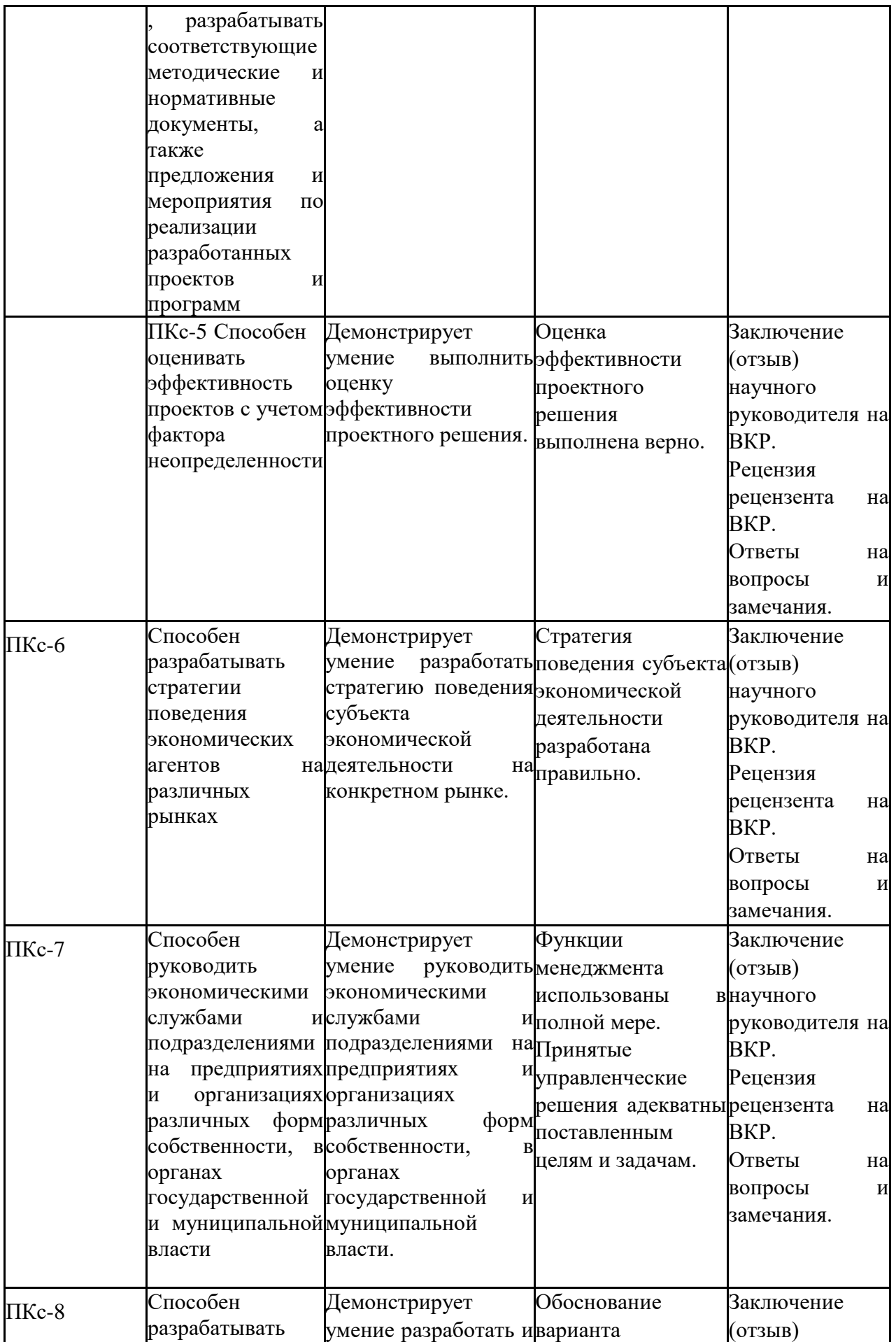

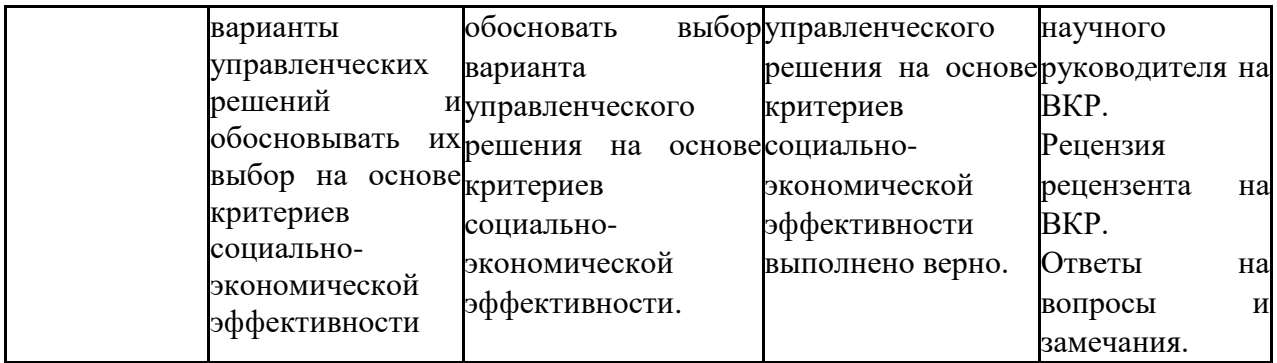

### **2.2. Государственный экзамен**

Государственный экзамен не предусмотрен учебным планом.

#### **3. Шкалы оценивания**

После окончания защиты ВКР на закрытом заседании ГАК (допускается присутствие руководителей выпускных квалификационных работ) обсуждает результаты защиты и большинством голосов выносит решение – оценку.

Результаты защиты определяются оценками «отлично», «хорошо», «удовлетворительно», «неудовлетворительно».

Критериями оценки являются:

- научный уровень доклада, степень освещенности в нем вопросов темы исследования, значение сделанных выводов и предложений для организации;
- использование специальной научной литературы, нормативных актов, материалов производственной практики;
- творческий подход к разработке темы;
- правильность и научная обоснованность выводов;
- стиль изложения;
- оформление работы;
- степень профессиональной подготовленности, проявившаяся как в содержании ВКР, так и в процессе её защиты;
- чёткость и аргументированность ответов студента на вопросы, заданные ему в процессе защиты;
- оценки руководителя в отзыве и рецензента.

Оценка *«отлично»* выставляется за квалификационную работу, которая носит исследовательский характер, имеет грамотно изложенную теоретическую главу, глубокий анализ, критический разбор практической деятельности, логичное, последовательное изложение материала с соответствующими выводами и обоснованными предложениями. Она имеет положительные отзывы научного руководителя и рецензента. При ее защите магистрант показывает глубокое знание вопросов темы, свободно оперирует данными исследования, вносит обоснованные предложения, а во время доклада использует наглядные пособия (таблицы, схемы, графики и т.п.) или раздаточный материал, легко отвечает на поставленные вопросы.

Руководителем и рецензентом работа оценена положительно. В ходе защиты выпускник продемонстрировал свободное владение материалом, уверенно излагал результаты исследования, представил презентацию, в достаточной степени отражающую суть работы.

Оценка «*хорошо*» выставляется за квалификационную работу, которая носит исследовательский характер, имеет грамотно изложенную теоретическую главу, в ней представлены достаточно подробный анализ и критический разбор практической деятельности, последовательное изложение материала с соответствующими выводами, однако с не вполне обоснованными предложениями. Она имеет положительный отзыв научного руководителя и рецензента. При ее защите магистрант показывает знание вопросов темы, оперирует данными исследования, вносит предложения по теме исследования, во время доклада использует наглядные пособия (таблицы, схемы, графики и т.п.) или раздаточный материал, без особых затруднений отвечает на поставленные вопросы.

Руководителем и рецензентом работа оценена положительно. В ходе защиты выпускник уверенно излагал результаты исследования, представил презентацию, в достаточной степени отражающую суть работы. Однако были допущены незначительные неточности при изложении материала, не искажающие основного содержания по существу.

Оценка «*удовлетворительно*» выставляется за квалификационную работу, которая носит исследовательский характер, имеет теоретическую главу, базируется на практическом материале, но имеет поверхностный анализ и недостаточно критический разбор, в ней просматривается непоследовательность изложения материала, представлены необоснованные предложения. В отзывах рецензентов имеются замечания по содержанию работы и методике анализа. При ее защите магистрант проявляет неуверенность, показывает слабое знание вопросов темы, не всегда дает исчерпывающие аргументированные ответы на заданные вопросы.

Руководителем и рецензентом работа оценена положительно. В ходе защиты допущены неточности при изложении материала, достоверность некоторых выводов не доказана. Автор продемонстрировал способность разобраться в конкретной практической ситуации.

Оценка *«неудовлетворительно»* выставляется за квалификационную работу, которая не носит исследовательского характера, не имеет анализа, не отвечает требованиям, изложенным в методических указаниях кафедры. В работе нет выводов либо они носят декларативный характер.

В отзывах научного руководителя и рецензента имеются критические замечания. При защите квалификационной работы магистрант затрудняется отвечать на поставленные вопросы по ее теме, не знает теории вопроса, при ответе допускает существенные ошибки. К защите не подготовлены наглядные пособия и раздаточный материал.

Оценки объявляются в день защиты ВКР после оформления в установленном порядке протокола заседания комиссии ГАК.

По положительным результатам всех итоговых аттестационных испытаний государственная экзаменационная комиссия принимает решение о присвоении выпускникам академической степени «магистр экономики» и выдаче диплома.

Выпускник, не прошедший в течение установленного срока всех аттестационных испытаний, входящих в состав ГИА, отчисляется из института и получает справку о периоде обучения.

# **4. Типовые контрольные задания или иные материалы, необходимые для оценки результатов освоения образовательной программы**

### **4.1. Общая характеристика выпускной квалификационной работы**

Магистерская диссертация представляет собой выпускную квалификационную работу научного содержания, которая имеет внутреннее единство и отражает ход и результаты разработки выбранной темы. Она должна соответствовать современному уровню развития науки и техники, а ее тема – быть актуальной.

Магистерская диссертация представляется в виде, который позволяет судить, насколько полно отражены и обоснованы содержащиеся в ней положения, выводы и рекомендации, их новизна и значимость. Совокупность полученных в такой работе результатов должна свидетельствовать о наличие у ее автора первоначальных навыков научной работы в избранной области профессиональной деятельности.

В этой связи основная задача ее автора – продемонстрировать уровень своей научной квалификации в соответствии с компетентносной моделью и, прежде всего, умение самостоятельно вести научный поиск и решать конкретные научные задачи.

Диссертация закрепляет полученную информацию  $\bf{B}$ виде текстового  $\overline{\mathbf{M}}$ иллюстративного материала, в которых диссертант упорядочивает по собственному усмотрению накопленные научные факты и доказывает научную ценность или практическую значимость тех или иных положений.

Диссертация адекватно отражает как общенаучные, так и специальные методы научного исследования, правомерность использования которых всесторонне обосновывается в каждом конкретном случае их использования.

Содержание диссертации характеризуют оригинальность приводимых сведений. Основой содержания является новый материал, включающий описание новых факторов, явлений и закономерностей, или обобщение ранее известных положений с других научных позиций или в совершенно ином аспекте.

Содержание диссертации в наиболее систематизированном виде фиксирует как исходные предпосылки научного исследования, так и весь его ход и полученные при этом результаты. Причем здесь не просто описываются научные факты, а проводится их всесторонний анализ, рассматриваются существующие ситуации, обсуждаются имеющиеся альтернативы и причины выбора одной из них.

Диссертация отражает всегда одну концепцию или одну определенную точку зрения. В ее содержании приводятся веские и убедительные аргументы в пользу избранной концепции, всесторонне анализируютсяи доказательно критикуются противоречащие ей точки зрения. Именно здесь получает наиболее полное отражение такое свойство диссертанта, как критичность по отношению к существующим взглядам и представлениям, а это значит, что содержание диссертации характеризует такая особенность, как наличие дискуссионного и полемического материала.

В диссертации следует активно применять математический аппарат, средства логического мышления, компьютерных методик и математическую статистику.

Для изложения материала диссертации, ориентируясь на читателей с высокой профессиональной подготовкой, характерны аргументированность суждений и точность приводимых данных.

Магистерская диссертация выполняется на определенную тему, которая согласована с научным руководителем магистранта.

Образец заявления об утверждении темы магистерской диссертации и назначении научного руководителя - Приложение 1.

Магистерская диссертация должна иметь следующие структуру и объемы:

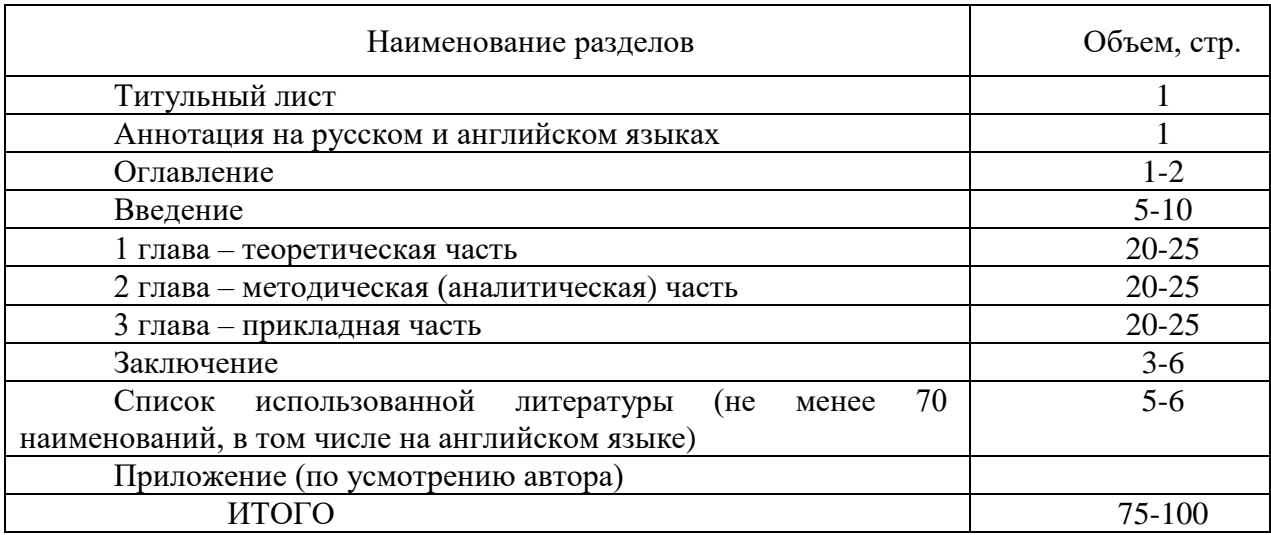

Титульный лист магистерской диссертации - Приложение 2.

Пример оформления оглавления магистерской диссертации - Приложение 3.

**Введение** должно содержать обоснование выбора темы. В нем приводится краткая характеристика степениизученности вопроса, определяется актуальность изучаемой проблемы, формулируется цель, задачи, предмет и объект исследования, а также защищаемые положения, научная новизна и практическая значимость полученных результатов. Необходимо указать методы исследования и представить структуру работы. Объем введения не должен превышать 5-7% от общего ее объема работы.

Введение завершается перечнем публикаций магистранта, подготовленных в процессе выполнения им магистерской диссертации (не менее 2 публикаций).

**В первой главе**должны быть отражены теоретические основы изучаемой проблемы; раскрыта степени изученности проблемы, тенденции ее развития, дана оценка состояния вопроса в текущем периоде в отечественной практике и за рубежом, описана методологическая база исследования. В первой главе необходимо рассмотреть возможные теоретические и практические решения проблемы, подкрепить их примерами из отечественного и зарубежного опыта и изложить свою точку зрения по данному вопросу.

При выполнении этого раздела работы необходимо учитывать общую ее направленность, привлекать и излагать только те материалы, которые послужат основой для раскрытия последующих глав диссертации.

Раздел выполняется с использованием специальной литературы, материалов научных исследований и научно-практических конференций, публикаций в периодической отраслевой печати, статистических данных, отражающих состояние исследуемого вопроса применительно к сфере функционирования организации. В этом разделе обязательна ссылка на используемую литературу.

В конце главы – основные выводы, сформулированные в разрезе параграфов.

Объем первой главы составляет примерно 20-30% общего объема диссертации.

**Вторая глава** выпускной квалификационной работы носит методический или аналитический характер и ее целью является разработка методических рекомендаций или предложений по достижению цели исследования в разрезе поставленных задач. Анализ выполняется с использованием информации, полученной из всех источников (библиографические, нормативные, электронные ресурсы, материалы производственной практики). Объем раздела может составлять примерно 25-30% от общего объема работы.

Глубина проработки вопросов данной главы определяется направленностью темы выпускной квалификационной работы.

В конце главы – основные выводы, сформулированные в разрезе параграфов.

**Третья глава** диссертации носит прикладной (конструктивный) характер, основной целью которой является разработка направлений и решений поставленных задач, а также апробация сформулированных во второй главе методических рекомендаций или предложений на материалах конкретного предприятия (организации). Также одной из возможных целей этой главы может быть разработка алгоритма решения задачи. При выполнении раздела следует использовать системный подход. Третья глава, с учетом специфики магистерской диссертации, может составлять 25-30% общего объема работы.

В конце главы – основные выводы, сформулированные в разрезе параграфов.

**Заключение** представляет основные выводы по разделам работы и концептуальные рекомендации по исследуемой проблеме. Объем заключения может составлять около 5% общего объема работы.

Для защиты магистерской диссертации магистрантами в ГАК представляются следующие документы:

- задание на выполнение магистерской диссертации (*Приложение 4*);
- график выполнения магистерской диссертации*(Приложение 5*);
- отзыв научного руководителя *(Приложение 6*);
- внешняя рецензия *(Приложение 7*);
- отчет результатов самопроверки текстовых документов на наличие неправомерных заимствований*(Приложение 8*);
- акт о внедрении результатов магистерской диссертации *(Приложение 9*);
- текст магистерской диссертации, оформленный в соответствии с требованиями *(Приложение 10*).

### **4.2. Перечень вопросов государственного экзамена**

Государственный экзамен не предусмотрен учебным планом.

#### **5. Методические материалы**

Методические материалы расположены на сайте научной библиотеки**http://nwapa.spb.ru/и** включают следующие подписные электронные ресурсы:

Методические рекомендации по оформлению ВКР регламентируются Положением«О выпускной квалификационной работе по программам высшего профессионального образования ФГБОУ ВПО «Российской академии народного хозяйства и государственной службы при Президенте Российской Федерации»» от 24.01.2012 г.

Защита выпускной квалификационной работы проводится в установленное время на заседании экзаменационной комиссии по направлению 38.03.01«Экономика». Кроме членов экзаменационной комиссии, на защите должен присутствовать научный руководитель выпускной квалификационной работы, и, по возможности, рецензент, а также возможно присутствие студентов и преподавателей. Отзывы научного руководителя и рецензента, представленные в ГЭК, должны быть оформлены в соответствии с требованиями, указанными в положениях по подготовке и защите выпускных квалификационных работ. Перед началом защиты председатель экзаменационной комиссии знакомит студентов с порядком проведения защиты, секретарь комиссии представляет студента и тему его квалификационной работы. Защита начинается с доклада студента по теме бакалаврской работы, на который отводится до 10 минут. Студент должен излагать основное содержание своей выпускной квалификационной работы свободно, с отрывом от письменного текста.

Доклад следует начинать с обоснования актуальности темы исследования, его цели и задач, далее по главам раскрывать основное содержание квалификационной работы, а затем осветить основные результаты работы, сделанные выводы и предложения. В процессе защиты целесообразно использовать компьютерную презентацию работы, заранее подготовленный наглядный графический (таблицы, схемы), иллюстрирующий основные положения работы. После завершения доклада члены ГЭК задают студенту вопросы как непосредственно связанные с темой выпускной квалификационной бакалаврской работы, так и близко к ней относящиеся. При ответах на вопросы студент имеет право пользоваться своей работой. Общее время защиты студентом своей выпускной квалификационной работы с учетом дополнительных вопросов членов ГЭК должно составлять не более 30 минут. После ответов студента на вопросы слово предоставляется научному руководителю. Отзыв научного руководителя дает характеристику исполнителю выпускной квалификационной работы, степени его подготовленности к самостоятельной научной работе. После выступления научного руководителя слово предоставляется рецензенту. В конце выступления рецензент дает свою оценку работе. В случае отсутствия последнего на заседании ГЭК рецензию читает секретарь ГЭК. После выступления рецензента начинается обсуждение работы или дискуссия. В дискуссии могут принять участие как члены ГЭК, так и присутствующие заинтересованные лица.

Решение ГЭК об итоговой оценке основывается на оценках рецензента работы в целом с учетом ее теоретической значимости, членов ГЭК – содержания работы, ее защиты с учетом доклада выпускника и его ответов на вопросы и замечания рецензента. Защита выпускных квалификационных работ оформляется протоколом. Протоколы подписываются членами экзаменационной комиссии и утверждаются председателем ГЭК или его заместителем, подшиваются в отдельную папку и хранятся в деканате. В случае если защита выпускной квалификационной работы признается неудовлетворительной, ГЭК устанавливает возможность повторной защиты данной работы или необходимости разработки и защиты новой выпускной квалификационной работы, тему которой определяет выпускающая кафедра.

### Приложение 1

Образец заявления об утверждении темы магистерской диссертации и назначении научного руководителя Руководителю образовательного направления «Экономика»

(ученая степень, должность, Ф.И.О.)

от магистранта группы, курса,

направленность (программа) «Экономика фирмы»

форма обучения по последний по полня по по-

(Ф.И.О. магистранта)

# **ЗАЯВЛЕНИЕ**

Прошу разрешить мне подготовку выпускной квалификационной работы (магистерской диссертации) на тему:

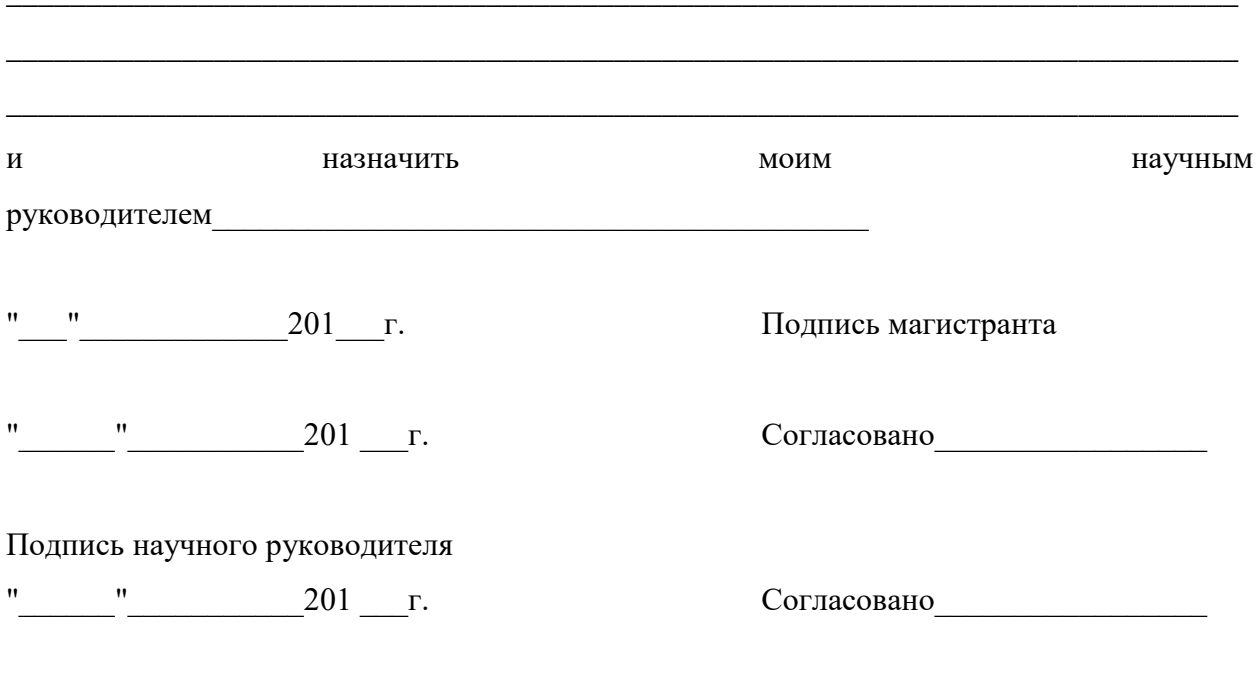

Подпись руководителя магистерской программы

*Образец титульного листа магистерской диссертации*

Федеральное государственное бюджетное образовательное учреждение высшего образования

**РОССИЙСКАЯ АКАДЕМИЯ НАРОДНОГО ХОЗЯЙСТВА и ГОСУДАРСТВЕННОЙ СЛУЖБЫ при ПРЕЗИДЕНТЕ РОССИЙСКОЙ ФЕДЕРАЦИИ**

# **СЕВЕРО-ЗАПАДНЫЙ ИНСТИТУТ УПРАВЛЕНИЯ**

Факультет экономики и финансов

Направление 38.04.01 «Экономика»

Направленность (программа) «Экономика фирмы»

# **ВЫПУСКНАЯ КВАЛИФИКАЦИОННАЯ РАБОТА (МАГИСТЕРСКАЯ ДИССЕРТАЦИЯ)**

**на тему:**

**Автор работы:**

студент магистратуры III курса заочной формы обучения

\_\_\_\_\_\_\_\_\_\_\_\_\_\_\_\_\_\_\_\_\_\_\_\_\_\_\_

(*Ф.И.О. полностью)*

подпись\_\_\_\_\_\_\_\_\_\_\_\_\_\_\_\_

### **Руководитель работы:**

*(Ф.И.О. полностью, должность, ученая степень, звание)*

подпись\_\_\_\_\_\_\_\_\_\_\_\_\_\_\_

\_\_\_\_\_\_\_\_\_\_\_\_\_\_\_\_\_\_\_\_\_\_\_\_\_\_

**Руководитель программы:** д.э.н., профессор, Куклина Евгения Анатольевна

подпись\_\_\_\_\_\_\_\_\_\_\_\_\_\_\_\_

**Руководитель образовательного направления** д-р экон. наук, профессор

Шматко Алесей Дмитриевич

подпись\_\_\_\_\_\_\_\_\_\_\_\_\_

Санкт-Петербург 20\_\_\_ г.

# *Приложение 3*

Стр.

*Пример оформления оглавления магистерской диссертации*

# **ОГЛАВЛЕНИЕ**

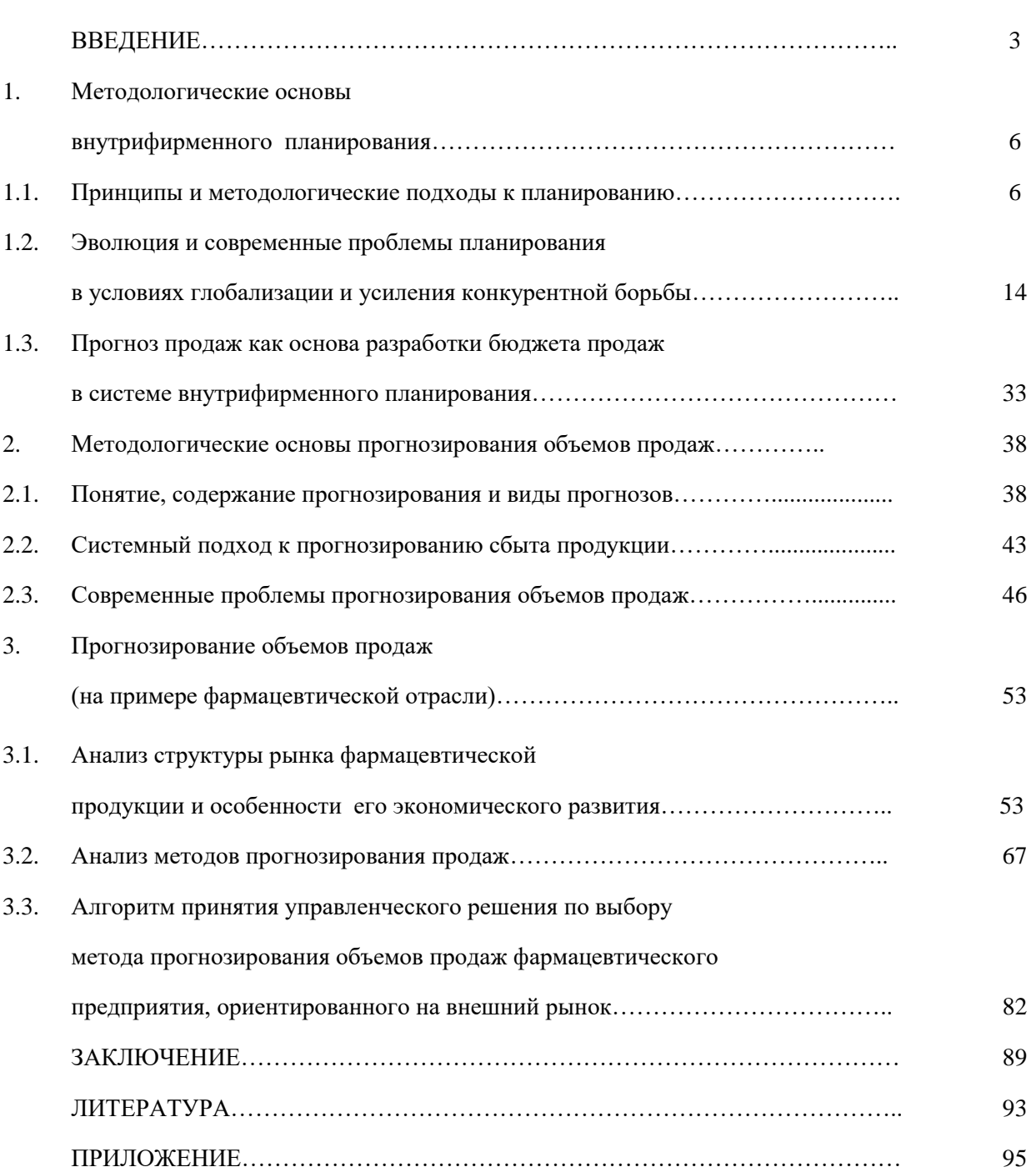

*Образец задания на выполнение магистерской диссертации*

Федеральное государственное бюджетное образовательное учреждение высшего образования

# **«РОССИЙСКАЯ АКАДЕМИЯ НАРОДНОГО ХОЗЯЙСТВА и ГОСУДАРСТВЕННОЙ СЛУЖБЫ при ПРЕЗИДЕНТЕ РОССИЙСКОЙ ФЕДЕРАЦИИ» СЕВЕРО-ЗАПАДНЫЙ ИНСТИТУТ УПРАВЛЕНИЯ**

Факультет экономики и финансов

Направление подготовки 38.04.01 «Экономика»

Магистерская программа «Экономика фирмы»

# УТВЕРЖДАЮ

Руководитель образовательного направления Шматко Алексей Дмитриевич

 $\begin{array}{c} \n\leftarrow \longrightarrow \qquad \qquad \longrightarrow \qquad \qquad \qquad 20 \qquad \Gamma. \n\end{array}$ 

*\_\_\_\_\_\_\_\_\_\_\_\_\_\_\_\_\_\_\_\_\_\_\_\_\_\_\_\_\_\_\_\_*

# **ЗАДАНИЕ на выпускную квалификационную работу**

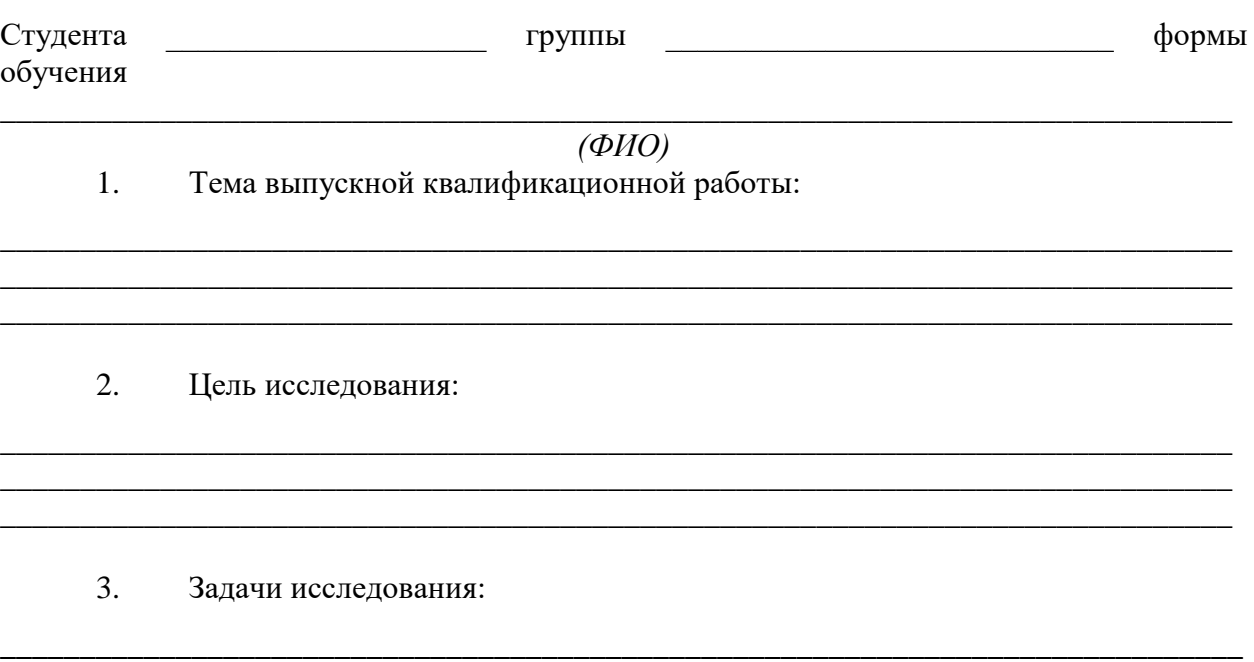

\_\_\_\_\_\_\_\_\_\_\_\_\_\_\_\_\_\_\_\_\_\_\_\_\_\_\_\_\_\_\_\_\_\_\_\_\_\_\_\_\_\_\_\_\_\_\_\_\_\_\_\_\_\_\_\_\_\_\_\_\_\_\_\_\_\_\_\_\_\_\_\_\_\_\_\_\_\_ \_\_\_\_\_\_\_\_\_\_\_\_\_\_\_\_\_\_\_\_\_\_\_\_\_\_\_\_\_\_\_\_\_\_\_\_\_\_\_\_\_\_\_\_\_\_\_\_\_\_\_\_\_\_\_\_\_\_\_\_\_\_\_\_\_\_\_\_\_\_\_\_\_\_\_\_\_

 $\overline{4}$ . Ожидаемый результат:

5. Руководитель / Консультант по работе (назначается при необходимости):

(ФИО, должность, ученая степень. звание)

Срок сдачи законченной магистерской диссертации 6.

 $\lambda$  20  $\Gamma$ .  $\left\langle \left\langle \right\rangle \right\rangle$ 

> 7. Задание составил:

> > (ФИО, должность, ученая степень.звание)

(подпись руководителя)  $\begin{array}{ccc} \hline \text{w} & \text{w} & \text{w} \end{array}$  20 r.

> 8. Задание принял к исполнению:

(подпись студента)  $\begin{array}{c}\n\therefore \\
\hline\n\end{array}$   $\longrightarrow$   $\begin{array}{c}\n\hline\n\end{array}$   $\longrightarrow$   $\begin{array}{c}\n20 \quad \text{r}.\n\end{array}$ 

*Приложение 5*

# *Пример графика выполнения магистерской диссертации*

Федеральное государственное бюджетное образовательное учреждение высшего образования

# **«РОССИЙСКАЯ АКАДЕМИЯ НАРОДНОГО ХОЗЯЙСТВА и ГОСУДАРСТВЕННОЙ СЛУЖБЫ при ПРЕЗИДЕНТЕ РОССИЙСКОЙ ФЕДЕРАЦИИ» СЕВЕРО-ЗАПАДНЫЙ ИНСТИТУТ УПРАВЛЕНИЯ**

Факультет экономики и финансов

Направление подготовки 38.04.01 «Экономика»

Магистерская программа «Экономика фирмы»

### УТВЕРЖДАЮ

Руководитель научнообразовательного направления Шматко Алексей Дмитриевич

«  $\longrightarrow$  20  $\Gamma$ .

*\_\_\_\_\_\_\_\_\_\_\_\_\_\_\_\_\_\_\_\_\_\_\_\_\_\_\_\_\_\_\_\_*

# **ПЛАН-ГРАФИК подготовки выпускной квалификационной работы на тему:**

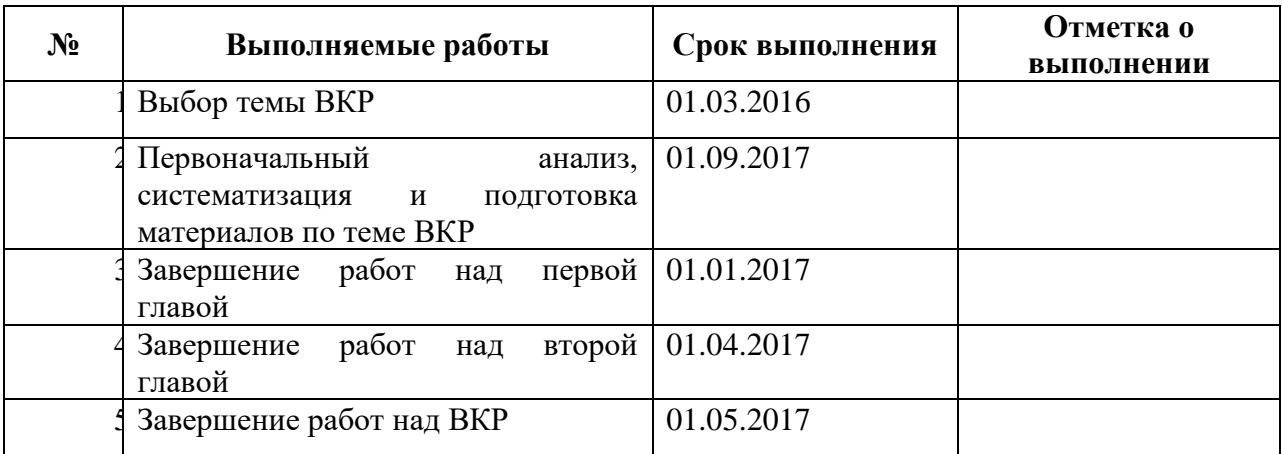

Исполнитель:

*(подпись студента)* «\_\_\_\_\_» \_\_\_\_\_\_\_\_\_\_\_\_\_\_\_\_\_\_\_\_\_\_ 20\_\_\_ г.

### *Приложение 6*

### *Отзыв на выпускную квалификационную работу*

Федеральное государственное бюджетное образовательное учреждение высшего образования

### **РОССИЙСКАЯ АКАДЕМИЯ НАРОДНОГО ХОЗЯЙСТВА и ГОСУДАРСТВЕННОЙ СЛУЖБЫ при ПРЕЗИДЕНТЕ РОССИЙСКОЙ ФЕДЕРАЦИИ**

# **СЕВЕРО-ЗАПАДНЫЙ ИНСТИТУТ УПРАВЛЕНИЯ**

# **Санкт-Петербург**

Факультет экономики и финансов

Направление 38.04.01 «Экономика»

Направленность (программа) «Экономика фирмы»

# **ОТЗЫВ на выпускную квалификационную работу (магистерскую диссертацию) на тему:**

**\_\_\_\_\_\_\_\_\_\_\_\_\_\_\_\_\_\_\_\_\_\_\_\_\_\_\_\_\_\_\_\_\_\_\_\_\_\_\_\_\_\_\_\_\_\_\_\_\_\_\_\_\_\_\_\_\_\_\_\_\_\_\_\_\_\_\_\_\_\_**

**\_\_\_\_\_\_\_\_\_\_\_\_\_\_\_\_\_\_\_\_\_\_\_\_\_\_\_\_\_\_\_\_\_\_\_\_\_\_\_\_\_\_\_\_\_\_\_\_\_\_\_\_\_\_\_\_\_\_\_\_\_\_\_\_\_\_\_\_\_\_**

студента курса  $\phi$ ормы обучения

*\_\_\_\_\_\_\_\_\_\_\_\_\_\_\_\_\_\_\_\_\_\_\_\_\_\_\_\_\_\_\_\_\_\_\_\_\_\_\_\_\_\_\_\_\_\_\_\_\_\_\_\_\_\_\_\_\_\_\_\_\_\_\_\_\_\_\_\_\_\_\_\_\_\_\_\_\_\_\_\_\_\_\_\_\_\_\_\_\_\_\_\_\_\_\_\_\_\_\_\_\_\_\_\_\_\_\_ (Ф.И.О полностью.)*

Руководитель выпускной квалификационной работы: *(Ф.И.О., должность, ученая степень, звание)*

# **СОДЕРЖАНИЕ ОТЗЫВА**

**\_\_\_\_\_\_\_\_\_\_\_\_\_\_\_\_\_\_\_\_\_\_\_\_\_\_\_\_\_\_\_\_\_\_\_\_\_\_\_\_\_\_\_\_\_\_\_\_\_\_\_\_\_\_\_\_\_\_\_\_\_\_\_\_\_\_\_\_\_\_\_\_\_\_\_\_\_ \_\_\_\_\_\_\_\_\_\_\_\_\_\_\_\_\_\_\_\_\_\_\_\_\_\_\_\_\_\_\_\_\_\_\_\_\_\_\_\_\_\_\_\_\_\_\_\_\_\_\_\_\_\_\_\_\_\_\_\_\_\_\_\_\_\_\_\_\_\_\_\_\_\_\_\_\_ \_\_\_\_\_\_\_\_\_\_\_\_\_\_\_\_\_\_\_\_\_\_\_\_\_\_\_\_\_\_\_\_\_\_\_\_\_\_\_\_\_\_\_\_\_\_\_\_\_\_\_\_\_\_\_\_\_\_\_\_\_\_\_\_\_\_\_\_\_\_\_\_\_\_\_\_\_ \_\_\_\_\_\_\_\_\_\_\_\_\_\_\_\_\_\_\_\_\_\_\_\_\_\_\_\_\_\_\_\_\_\_\_\_\_\_\_\_\_\_\_\_\_\_\_\_\_\_\_\_\_\_\_\_\_\_\_\_\_\_\_\_\_\_\_\_\_\_\_\_\_\_\_\_\_** \_\_\_\_\_\_\_\_\_\_\_\_\_\_\_\_\_\_\_\_\_\_\_\_\_\_\_\_\_\_\_\_\_\_\_\_\_\_\_\_\_\_\_\_\_\_\_\_\_\_\_\_\_\_\_\_\_\_\_\_\_\_\_\_\_\_\_\_\_\_\_\_\_\_\_\_\_

\_\_\_\_\_\_\_\_\_\_\_\_\_\_\_\_\_\_\_\_\_\_\_\_\_\_\_\_\_\_\_\_\_\_\_\_\_\_\_\_\_\_\_\_\_\_\_\_\_\_\_\_\_\_\_\_\_\_\_\_\_\_\_\_\_\_\_\_\_\_\_\_\_\_\_\_\_ \_\_\_\_\_\_\_\_\_\_\_\_\_\_\_\_\_\_\_\_\_\_\_\_\_\_\_\_\_\_\_\_\_\_\_\_\_\_\_\_\_\_\_\_\_\_\_\_\_\_\_\_\_\_\_\_\_\_\_\_\_\_\_\_\_\_\_\_\_\_\_\_\_\_\_\_\_

\_\_\_\_\_\_\_\_\_\_\_\_\_\_\_\_\_\_\_\_\_\_\_\_\_\_\_\_\_\_\_\_\_\_\_\_\_\_\_\_\_\_\_\_\_\_\_\_\_\_\_\_\_\_\_\_\_\_\_\_\_\_\_\_\_\_\_\_\_\_\_\_\_\_\_\_\_

\_\_\_\_\_\_\_\_\_\_\_\_\_\_\_\_\_\_\_\_\_\_\_\_\_\_\_\_\_\_\_\_\_\_\_\_\_\_\_\_\_\_\_\_\_\_\_\_\_\_\_\_\_\_\_\_\_\_\_\_\_\_\_\_\_\_\_\_\_\_\_

Выводы:\_\_\_\_\_\_\_\_\_\_\_\_\_\_\_\_\_\_\_\_\_\_\_\_\_\_\_\_\_\_\_\_\_\_\_\_\_\_\_\_\_\_\_\_\_\_\_\_\_\_\_\_\_\_\_\_\_\_\_\_\_\_\_\_\_\_\_\_\_\_

 *(подпись)*

### *Рецензия на выпускную квалификационную работу*

Федеральное государственное бюджетное образовательное учреждение высшего профессионального образования

#### **РОССИЙСКАЯ АКАДЕМИЯ НАРОДНОГО ХОЗЯЙСТВА и ГОСУДАРСТВЕННОЙ СЛУЖБЫ при ПРЕЗИДЕНТЕ РОССИЙСКОЙ ФЕДЕРАЦИИ**

# **СЕВЕРО-ЗАПАДНЫЙ ИНСТИТУТ УПРАВЛЕНИЯ**

# **Санкт-Петербург**

Факультет экономики и финансов

Направление 38.04.01 «Экономика»

Направленность (программа) «Экономика фирмы»

# **РЕЦЕНЗИЯ**

**на выпускную квалификационную работу (магистерскую диссертацию) на тему:**

**\_\_\_\_\_\_\_\_\_\_\_\_\_\_\_\_\_\_\_\_\_\_\_\_\_\_\_\_\_\_\_\_\_\_\_\_\_\_\_\_\_\_\_\_\_\_\_\_\_\_\_\_\_\_\_\_\_\_\_\_\_\_\_\_\_\_\_**

**\_\_\_\_\_\_\_\_\_\_\_\_\_\_\_\_\_\_\_\_\_\_\_\_\_\_\_\_\_\_\_\_\_\_\_\_\_\_\_\_\_\_\_\_\_\_\_\_\_\_\_\_\_\_\_\_\_\_\_\_\_\_\_\_\_\_\_\_\_\_**

*\_\_\_\_\_\_\_\_\_\_\_\_\_\_\_\_\_\_\_\_\_\_\_\_\_\_\_\_\_\_\_\_\_\_\_\_\_\_\_\_\_\_\_\_\_\_\_\_\_\_\_\_\_\_\_\_\_\_\_\_\_\_\_\_\_\_\_\_\_\_\_\_\_\_\_\_\_\_\_\_\_\_\_\_\_\_\_\_\_\_\_\_\_\_\_\_\_\_\_\_\_\_\_\_\_\_\_*

студента курса  $\phi$ ормы обучения

*(Ф.И.О полностью)*

Руководитель выпускной квалификационной работы:  *(Ф.И.О., должность, ученая степень, звание)*

Рецензент

*(Ф.И.О., должность, ученая степень, звание)*

# **СОДЕРЖАНИЕ РЕЦЕНЗИИ**

Актуальность темы исследования.

Объект и предмет исследования.

Краткое содержание ВКР по главам.

Замечания.

1,

2.

3.

Выводы:

Выпускная квалификационная работа (магистерская диссертация) *Ф.И.О. студента* может быть представлена для защиты в ГАК и заслуживает (положительной, высокой и т.д.) оценки, а ее автор - присвоения магистерской степени по направлению 38.04.01 «Экономика».

Рекомендуемая оценка рецензента:

*(подпись)* 

 $\begin{array}{ccccc}\n\kappa & & \rightarrow & \quad & 20 & \quad r.\n\end{array}$ 

*Приложение 8*

*Форма отчета результатов самопроверки текстовых документов на наличиенеправомерных заимствований*

# **ОТЧЕТ**

# **результатов самопроверки текстовых документов на наличие неправомерных заимствований**

Должность ФИО ответственного лица\*, принимающего отчет *(\*научный руководитель, руководитель программы*)

# **Справка о самопроверке в системе «Антиплагиат»**

В соответствии с приказом «О внедрении в РАНХиГС системы проверки текстовых документов на наличие неправомерных заимствований» мной была проведена проверка текста (название работы).

(Работа) подготовлена с проведенным анализом оригинальный текст в (название работы) препринта составляет (процент).

Оставшимся процентам соответствует: (объяснение).

Распечатка результатов проверки прилагается.

*ФИО* 

*(подпись)* 

*Должность (дата) (роль в проекте, работе)*

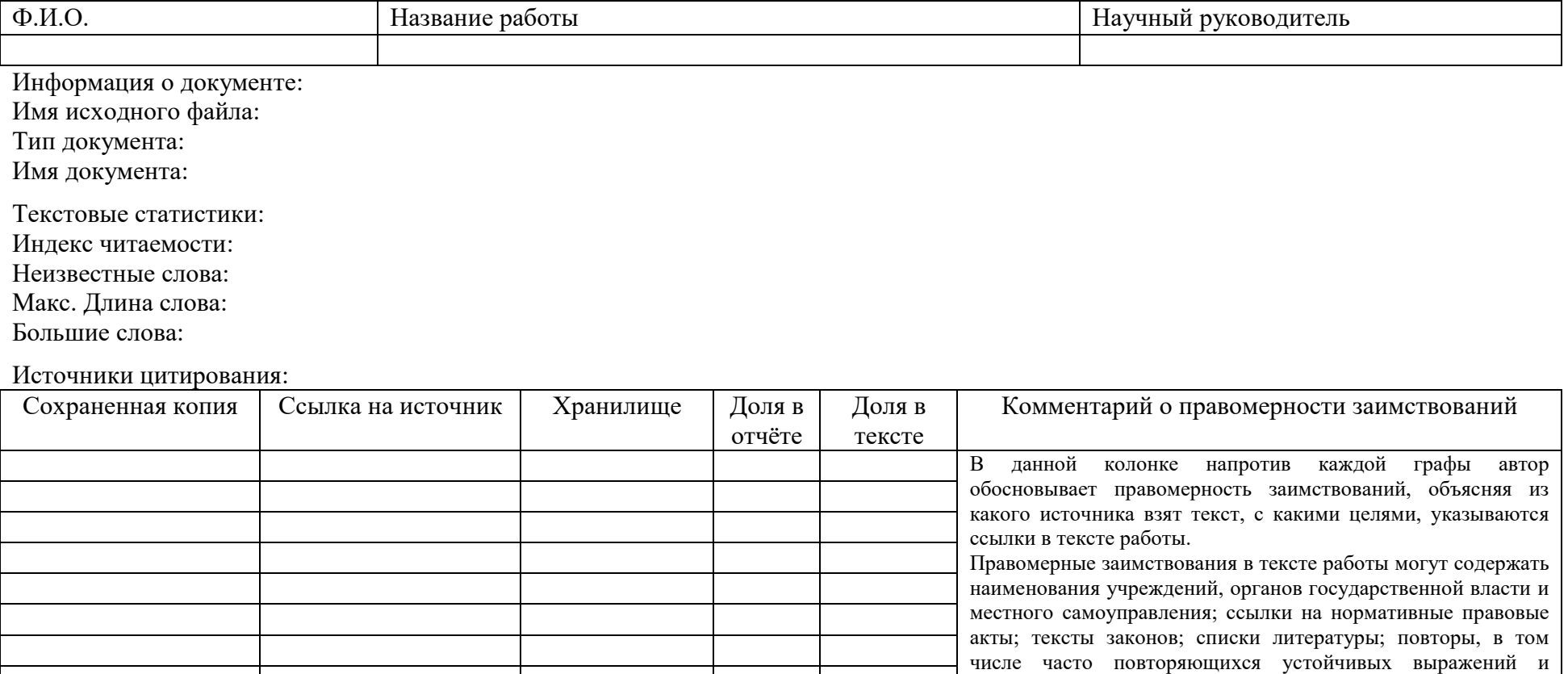

юридических терминов; цитирование текста, выдержек из документов для их анализа, а также самоцитирования и т.п.

Частично-оригинальные блоки: (%)

Оригинальные блоки: (%)

Заимствование из «белых» источников: (%)

Итоговая оценка оригинальности: (%)

Источник:

(ссылка на сайт антиплагиата) (ссылка на сохраненную копию страницы на сетевом диске ИЭП).

*Рекомендуемая форма акта о внедрении результатов магистерской диссертации*

Бланк предприятия (организации)

# **УТВЕРЖДАЮ**

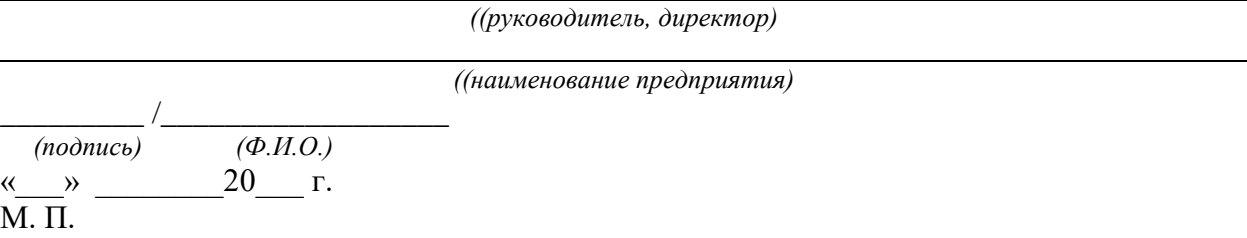

**АКТ о внедрении результатов магистерской диссертации** 

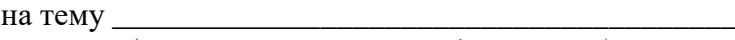

*(наименование выполненной диссертации)*

по направлению

\_\_\_\_\_\_\_\_\_\_\_\_\_\_\_\_\_\_\_\_\_\_\_\_\_\_\_\_\_\_\_\_\_\_\_\_\_\_\_\_\_\_\_\_\_\_\_\_\_\_\_\_\_\_\_\_\_\_\_\_\_\_\_\_\_\_\_\_\_\_\_\_\_\_\_\_ *(код и наименование)*

по магистерской программе

*(наименование)*

выполненную

\_\_\_\_\_\_\_\_\_\_\_\_\_\_\_\_\_\_\_\_\_\_\_\_\_\_\_\_\_\_\_\_\_\_\_\_\_\_\_\_\_\_\_\_\_\_\_\_\_\_\_\_\_\_\_\_\_\_\_\_\_\_\_\_\_\_\_\_\_\_\_\_\_\_\_\_ *(Ф.И. О. магистранта)*

Текст акта

Требования, предъявляемые к оформлению магистерской диссертации

#### **1. Общие требования**

1.1. Магистерская диссертация относятся к текстовым документам, содержащим сплошной текст, унифицированный текст (текст, разбитый на графы-таблицы, ведомости, спецификации и т.п.) и иллюстрации (схемы, диаграммы, графики, чертежи, фотографии и т.п.).

1.2. Текстовые документы выполняются на белой бумаге формата А4 (210х297 мм), соблюдая следующие размеры полей: левое – 30 мм; правое – 10 мм, нижнее – 20 мм, верхнее – 20 мм, на одной стороне листа с применением печатающих и графических устройств вывода ПЭВМ. Шрифт должен быть четким, высотой не менее 2,5 мм., черного цвета, текст печатать через 1,5 межстрочный интервала.

1.3. Рекомендуемым типом шрифта, предназначенным для набора текстовых данных диссертационной работы, является пропорциональный шрифт с засечками TimesNewRoman, размер которого 14pt.

#### **2. Нумерация страниц, разделов, подразделов, пунктов и подпунктов**

2.1. Нумерация страниц, разделов, подразделов, пунктов, рисунков, таблиц, формул, приложений осуществляется арабскими цифрами без знака №.

2.2. Страницы работы следует нумеровать арабскими цифрами, соблюдая сквозную нумерацию по всему тексту. Номер страницы проставляют в центре верхней части листа без слова страница (стр., с.) и знаков препинания.

2.3. Титульный лист и листы, на которых располагают заголовки структурных частей диссертационной работы, например, «ОГЛАВЛЕНИЕ», «ВВЕДЕНИЕ», «ЗАКЛЮЧЕНИЕ», «СПИСОК ИСПОЛЬЗОВАННЫХ ИСТОЧНИКОВ», «ПРИЛОЖЕНИЯ», не нумеруют, но включают в общую нумерацию работы.

2.4. Текст основной части магистерских дисертаций делят на разделы (главы), подразделы (параграфы) , пункты и подпункты.

2.5. Заголовки структурных частей диссертационных работ «СОДЕРЖАНИЕ», «ВВЕДЕНИЕ», «ЗАКЛЮЧЕНИЕ», «СПИСОК ИСПОЛЬЗОВАННЫХ ИСТОЧНИКОВ», «ПРИЛОЖЕНИЯ» и заголовки параграфов основной части следует располагать в середине строки без точки в конце и писать (печатать) прописными буквами, не подчеркивая.

2.6. Заголовки параграфов и пунктов печатают строчными буквами (первая – прописная) с абзаца и без точки в конце. Заголовок не должен состоять из нескольких предложений. Переносы слов в заголовках не допускаются.

2.7. Расстояние между заголовками и текстом при выполнении работы печатным способом – 3-4 межстрочных интервала (межстрочный интервал равен 4,25 мм), расстояние между заголовками раздела и подраздела - 2 межстрочных интервала.

2.8. Каждую структурную часть диссертационной работы и заголовки разделов основной части необходимо начинать с новой страницы.

2.9. Разделы нумеруют по порядку в пределах всего текста, например: *1, 2, 3* и т.д.

2.10. Пункты должны иметь порядковую нумерацию в пределах каждого раздела и подраздела. Номер пункта включает номер раздела и порядковый номер параграфа или пункта, разделенные точкой, например: *1.1, 1.2* или *1.1.1, 1.1.2* и т.д.

2.11. Номер подпункта включает номер раздела, подраздела, пункта и порядковый номер подпункта, разделенные точкой, например: *1.1.1.1, 1.1.1.2* и т.д.

2.12. Если раздел или параграф имеет только один пункт или подпункт, то нумеровать пункт (подпункт) не следует.

2.13. После номера раздела, параграфа, пункта и подпункта в тексте работы точка не ставится.

### **3. Иллюстрации**

3.1. Для наглядности, доходчивости и уменьшения физического объема сплошного текста в работе следует использовать таблицы и иллюстрации (схемы, диаграммы, графики, чертежи, карты, фотографии, алгоритмы, компьютерные распечатки и т.п.).

3.2. *Иллюстрации* следует располагать в работе непосредственно после текста, в котором они упоминаются впервые, или на следующей странице. На все иллюстрации должны быть даны ссылки в работе.

3.3. Иллюстрации обозначают словом «Рисунок» и нумеруют арабскими цифрами порядковой нумерации в пределах всей работы, за исключением иллюстраций приложений, например: Рисунок 1, Рисунок 2. Допускается нумерация в пределах раздела. Номер рисунка в этом случае состоит из номера раздела и порядкового номера рисунка, разделенных точкой, например: Рисунок 2.4. (четвертый рисунок второго раздела).

3.4. Иллюстрации должны иметь подрисуночный текст, состоящий из слова «Рисунок», порядкового номера рисунка и тематического наименования рисунка, например: Рисунок 3. Схема принципиальная.

3.5. Иллюстрации каждого приложения обозначают отдельной нумерацией арабскими цифрами с добавлением перед цифрой обозначения приложения, например: Рисунок Б.2.

3.6. Схема - это изображение, передающее обычно с помощью условных обозначений и без соблюдения масштаба основную идею какого-либо устройства, предмета, сооружения или процесса и показывающее взаимосвязь их главных элементов. Обозначение схем и общие требования к их выполнению установлены ГОСТ 2.701-84. Правила выполнения схем алгоритмов и программ автоматизированным способом и от руки установлены стандартом ГОСТ 2.708-81.

3.7. Диаграмма - это графическое изображение, наглядно показывающее функциональную зависимость двух и более переменных величин; способ наглядного представления информации, заданной в виде таблиц чисел.

3.8. Выбор типа диаграммы зависит от тех задач, для решения которых предназначены диаграмма. Она должна быть достаточно простой и наглядной. Одним средств создания диаграмм является табличный редактор MicrosoftExcel. Данный табличный редактор предлагает 14 различных стандартных типов диаграмм, в каждом из которых выделяются свои подтипы:

1) гистограмма – показывает изменение данных за определенный период времени и иллюстрирует соотношение отдельных значений. Категории располагаются по горизонтали, а значения – по вертикали. Таким образом, уделяется большее внимание изменениям во времени.

2) линейчатая диаграмма отражает соотношение отдельных компонентов. В отличие от гистограммы в ней категории расположены по вертикали, а значения - по горизонтали. Таким образом, уделяется большее внимание сопоставлению значений и меньшее - изменениям во времени. Линейчатые диаграммы особенно удобны для сравнительного представления различных величин в пределах одного временного периода.

3) круговая диаграмма показывает как абсолютную величину каждого элемента ряда данных, так и его вклад в общую сумму. На круговой диаграмме может быть представлен только один ряд данных. Такую диаграмму рекомендуется использовать, когда необходимо подчеркнуть какой-либо значительный элемент. На ней лучше всего видно, какую часть целого составляет тот или иной его компонент;

4) графикотражает тенденции изменения (динамики) данных в зависимости от исследуемых факторов;

5) точечная диаграмма отображает взаимосвязь между числовыми значениями в нескольких рядах и представляет две группы чисел в виде одного ряда точек в координатах. Эта диаграмма часто используется для представления данных научного характера. На ней удобно иллюстрировать разброс данных (представленных точками), а также корреляцию между несколькими наборами данных;

6) пузырьковая диаграмма является разновидностью точечной диаграммы. Отличие состоит в том, что пузырьковая диаграмма отображает на плоскости наборы из трех значений. Первые два значения определяют точку расположения пузырька, а третье значение выражается размером пузырька;

7) диаграмма с областямиподчеркивает изменения в течение определенного периода времени, показывая сумму введенных значений. Она также отображает вклад отдельных значений в общую сумму;

8) кольцевая диаграмма показывает вклад каждого элемента в общую сумму и может содержать несколько рядов данных. Каждое кольцо в кольцевой диаграмме представляет отдельный ряд данных;

9) лепестковая диаграмма – каждая категория имеет собственную ось координат, исходящую из начала координат. Линиями соединяются все значения из определенной серии. Лепестковая диаграмма позволяет сравнить общие значения из нескольких наборов данных;

10) поверхностная диаграмма используется для поиска наилучшего сочетания двух наборов данных. Совокупность всех значений отображается на диаграмме в виде поверхности, области которой представляют собой ряды данных. Как на топографической карте, области с одним значением выделяются одинаковым узором и цветом. Этот тип диаграммы достаточно сложен для восприятия, а поэтому чаще всего используется для трудоемких научных исследований;

11) биржевая диаграммаиспользуется для демонстрации цен на акции. Она отображает наборы данных из трех значений (самый высокий курс, самый низкий курс и курс закрытия). Этот тип диаграммы также может быть использован для научных данных, например, для определения температуры;

12) маркеры данных в виде конуса, цилиндра и пирамиды могут придавать впечатляющий вид объемным гистограммам и объемным линейчатым диаграммам.

#### **4. Таблицы**

4.1. Таблица является методом унифицированного текста, и такой текст, представленный в виде таблицы, обладает большой информационной емкостью, наглядностью, позволяет строго классифицировать, кодировать информацию, легко суммировать аналогичные данные.

4.2. Таблицу помещают под текстом, в котором впервые дана на нее ссылка. Слово «Таблица» и ее номер размещают слева в одной строчке с названием таблицы.

Нумеруют таблицы арабскими цифрами в пределах всей работы, например: Таблица 1 или в пределах раздела, например: Таблица 2.3. Если в работе одна таблица, ее не нумеруют. На все таблицы в тексте должны быть приведены ссылки, при этом следует писать слово «Таблица» с указанием ее номера, например: в соответствии с таблицей 3.2.

4.3. Заголовки граф таблицы должны начинаться с прописной буквы, а подзаголовки граф – со строчной буквы, если они составляют одно предложение с заголовком, или с прописной буквы, если они имеют самостоятельное значение. В конце заголовков и подзаголовков таблиц точки не ставятся. Заголовки и подзаголовки таблиц точки не ставятся. Заголовки и подзаголовки граф указывают в единственном числе.

4.4. Разделять заголовки и подзаголовки боковика и граф диагональными линиями не допускается. Горизонтальные и вертикальные линии, разграничивающие строки таблицы, допускается не проводить, если их отсутствие не затрудняет пользование таблиней.

4.5. При делении таблицы на части и переносе их на другую страницу допускается головку или боковик таблицы заменять соответственно номерами граф и строк. При этом нумеруют арабскими цифрами графы и (или) строки первой части таблицы. Слово «Таблица» указывают один раз слева над первой частью таблицы, над другими частями пишут «Продолжение таблицы» или «Окончание таблицы» с указанием номера таблицы.

4.6. Располагают таблицы на странице обычно вертикально. Помещенные на отдельной странице таблицы могут быть расположены горизонтально, причем головка таблицы должна размещаться в левой части страницы. Как правило, таблицы слева, справа и снизу ограничивают линиями.

4.7. Для сокращения текста заголовков и подзаголовков граф отдельные понятия заменяют буквенными обозначениями, установленные стандартами, или другими обозначениями, если они пояснены в тексте или приведены на иллюстрациях, например: L – длина.

4.8. Если текст, повторяющийся в разных строках графы, состоит из одного слова, его после первого написания допускается заменять кавычками; если из двух и более слов, то при первом повторении его заменяют словами «То же», а далее – кавычками.

4.9. Заменять кавычками повторяющиеся в таблице цифры, математические знаки, знаки процента и номера, обозначения марок материалов продукции, обозначения нормативных документов не допускается.

4.10. При отсутствии отдельных данных в таблице следует ставить прочерк (тире). Цифры в графах таблиц должны проставляться так, чтобы разряды чисел во всей графе были расположены один под другим, если они относятся к одному показателю. В одной графе должно быть соблюдено, как правило, одинаковое количество десятичных знаков для всех значений величин.

 $4.11.$ таблине (подтабличные Примечания  $\mathbf{K}$ примечания) размещают непосредственно под таблицей.

4.12. Выделять примечание в отдельную графу или строку целесообразно лишь тогда, когда примечание относится к большинству строк или граф. Примечания к отдельным заголовкам граф или строк следует связывать с ними знаком сноски. Общее примечание ко всей таблице не связывают с ней знаком сноски, а помещают после заголовка «Примечание» или «Примечания», оформляют как внутритекстовое примечание.

#### 5. Перечисления и примечания

5.1. Перечисления при необходимости могут быть приведены внутри пунктов или подпунктов. Перед каждой позицией перечисления следует ставить дефис или, при необходимости ссылки в тексте на одно из перечислений, - строчную букву (арабскую цифру), после которой ставится скобка.

Например:

Заключение содержит:

а)...- краткие выводы;

б)...- оценку решений;

1)...- разработку рекомендаций.

 $2)$ ...

 $B)$ .....

5.2. Примечания - это сравнительно краткие дополнения к основному тексту или пояснения небольших его фрагментов, носящие характер справки. В зависимости от места расположения примечания делятся на внутритекстовые и подстрочные.

5.3. Примечания размещают непосредственно после пункта, подпункта, таблицы, иллюстрации, к которым они относятся.

5.4. Внутритекстовые примечания располагают внутри текста, который они поясняют. Начинают его словом «Примечание», которое печатают с прописной буквы с абзаца вразрядку. Если примечание одно, то после слова «Примечание» ставится точка. Одно примечание не нумеруют, например:

Примечание.

5.5. Если два и более примечаний сгруппированы вместе, они располагаются под самостоятельным заголовком «Примечания». В этом случае тексту каждого примечания предшествует только арабская цифра в начале его первой строки, а нумерация примечаний производится отдельно, т.е. 1, 2, 3 и т.д., например:

Примечания: 1.

 $2.$ 

5.6. После каждого примечания ставят точку. Примечания отделяют от основного текста 2-4 межстрочными интервалами.

5.7. Подстрочное примечание - это примечание, размещенное внизу страницы под основным текстом в виде сноски и связанное с ним знаком сноски - цифровым номером или звездочкой на верхней линии строки в соответствии с 8.6-8.9.

### 6. Формулы и уравнения

6.1. Формулы следует нумеровать сквозной нумерацией арабскими цифрами, которые записываются на уровне формулы справа в круглых скобках. Ссылки в тексте на порядковые номера формул дают в скобках, например: в формуле (5).

6.2. Допускается нумерация формул в пределах раздела. В этом случае номер формулы состоит из номера раздела и порядкового номера формулы, разделенных точкой, например:  $(5.2)$ .

6.3. Формулы и уравнения следует выделять из текста в отдельную строку. Выше и ниже каждой формулы и уравнения необходимо оставлять не менее одной свободной строки. В качестве символов физических величин в формуле следует применять обозначения, установленные соответствующими нормативными документами. Пояснение символов и числовых коэффициентов, если они не пояснены ранее, должны быть приведены непосредственно под формулой. Пояснение каждого символа следует давать с новой строки в той последовательности, в которой символы приведены в формуле. Первая строка пояснения должна начинаться со слова «где» (без двоеточия).

Например: Статистической характеристикой, используемой при контроле качества продукции, является размах (R), определяемый по формуле

 $R = Xmax - Xmin$ 

Xmax - максимальное значение контролируемого параметра в выборке; где Xmin - минимальное значение контролируемого параметра в выборке.

Формулы, следующие одна за другой и не разделенные текстом, отделяют запятой.

6.4. Переносить формулы на следующую строку допускается только на знаках выполняемых операций, причем знак в начале следующей строки повторяют. При переносе формулы на знаке умножения применяют знак «х».

6.5. Порядок изложения математических уравнений такой же, как и формул.

#### 7. Сокращения

7.1. В работе допускаются общепринятые сокращения и аббревиатуры, установленные правилами орфографии и соответствующими нормативными документами, например: с. - страница; г. - год; гг. - годы; мин. - минимальный; макс. - максимальный; абс. - абсолютный; отн. - относительный; т. е. - то есть; т. д. - так далее; т. п. - тому подобное; др. – другие; пр. – прочее; см. – смотри; номин. – номинальный; наим. – наименьший; наиб. – наибольший; млн. – миллион; млрд. – миллиард; тыс. – тысяча; канд. - кандидат; доц. - доцент; проф. - профессор; д-р - доктор; экз. - экземпляр; прим. примечание; п. - пункт; разд. - раздел; сб. - сборник; вып. - выпуск; изд. - издание; б.г. без года; сост. - составитель.

7.2. Принятые в диссертационных работах малораспространенные сокращения, условные обозначения, символы, единицы и специфические термины, повторяющиеся в работах более трех раз, должны быть представлены в виде отдельного перечня (списка).

7.3. В тексте диссертации, кроме общепринятых буквенных аббревиатур, могут быть использованы вводимые лично автором буквенные аббревиатуры. При этом первое упоминание таких аббревиатур указывается в круглых скобках после полного наименования, а в дальнейшем они употребляются в тексте без расшифровки.

7.4. Перечень сокращений, условных обозначений, символов, единиц и терминов следует выделить как самостоятельный структурный элемент диссертационной работы и поместить его после структурного элемента «Содержание».

7.5. Текст перечня располагают столбцом. Слева в алфавитном порядке приводят сокращения, условные обозначения, символы, единицы и термины, справа - их детальную расшифровку.

### 8. Ссылки

8.1. Ссылка – это словесное или цифровое указание внутри работы, адресующее читателя к другой работе (библиографическая ссылка) или фрагменту текста (внутритекстовая ссылка). Ссылка на источник обязательна при использовании заимствованных из литературы данных, выводов, цитат, формул и прочего, а также под каждой таблицей и иллюстрацией.

8.2. Библиографическую ссылку в тексте на литературный источник осуществляют путем приведения номера по библиографическому списку источников или номера подстрочной сноски.

8.3. Номер источника по списку необходимо указывать сразу после упоминания в тексте, проставляя в квадратных скобках порядковый номер, под которым ссылка значится в библиографическом списке.

8.4. При цитировании текста цитата приводится в кавычках, а после нее в квадратных скобках указывается фамилия автора (авторов), год выхода источника в соответствии со списком литературы и номер страницы, на которой в этом источнике помещен цитируемый текст. Если делается ссылка на источник, но цитата из него не приводится, то достаточно в круглых скобках указать фамилию автора (авторов) и год выхода источника в соответствии со списком литературы без приведения номеров страниц. Например:

[Петров 2006: 123-124]

(Иванов 2006)

(Bush 2002)

В случае наличия в списке литературы двух источников одного автора, изданных в одном и том же году, следует в тексте ссылки на источник после указания года выхода источника добавлять буквы латинского алфавита (2004a, 2004b и т.д.), что также должно быть отражено и в списке литературы. Например:

(Сидоров 2004а)

(Smith, Johnson 2004b)

8.5. Обязательно при использовании в работе заимствованных из литературных источников цитат, иллюстраций и таблиц указывать наряду с порядковым номером источника номера страниц, иллюстраций и таблиц. Например: [2, с.21, таблица 5], где 2 – номер источника в списке, 21 – номер страницы, 5 – номер таблицы.

8.6. Если таблицы и иллюстрации составлены (разработаны) автором самостоятельно, то, используя внутритекстовое примечание (согласно 5.4-5.6) под таблицей.

8.7. Подстрочные сноски – это текст пояснительного или справочного характера (библиографическая ссылка), который отделяют от текста короткой (15 печатных знаков) тонкой горизонтальной линией с левой стороны, например:

1) Фальцовка - операция сгибания, складывания запечатанного листа в тетрадь.

8.8. Знак сноски ставят непосредственно после того слова, числа, символа, предложения, по которому дается пояснение, и перед текстом пояснения.

8.9. Знак сноски выполняют арабскими цифрами со скобкой либо без нее и помещают на уровне верхнего обреза шрифта

Нумерация сносок отдельная для каждой страницы.

Допускается вместо цифр выполнять сноски звездочками: \*), \*\*), \*\*\*). При выполнении сноски звездочками применение более четырех звездочек не допускается.

8.10. Перенос сноски с данной страницы на следующую не допускается.

8.11. Внутритекстовые ссылки на разделы, подразделы, пункты, подпункты, иллюстрации, таблицы, формулы, приложения, перечисления следует писать, например: «... в соответствии с разделом 2», «... согласно 2.1», «... по 2.1.2», «... в соответствии с 2.2, 3.2», «... в соответствии с таблицей 3», «... согласно рисунку 1», «... по формуле (7)», «... в соответствии с приложение 3» и т. п.

В повторных ссылках на таблицы и иллюстрации можно указывать сокращенно слово «смотри», например: см. таблицу 2, см. рисунок В.2.

8.12. При ссылках на структурную часть текста, имеющую нумерацию из цифр, не разделенных точкой, следует указывать наименование этой части полностью, например: «... согласно разделу 3», «... по пункту 1», а при нумерации из цифр, разделенных точкой, наименование структурной части не указывают, например: «... согласно 3.1», «... по  $3.2.1$ », «... в соответствии с 1.3».

8.13. При ссылках на стандарты и технические условия указывают только их обозначение, при этом допускается не указывать год их утверждения при условии полного описания стандарта и списке использованных источников в соответствии с ГОСТ 7.1-84.

#### 9. Список использованных источников

9.1. Источники следует располагать в алфавитном порядке фамилий первых авторов (заглавий) или в порядке появления ссылок в тексте работы.

9.2. Список использованной литературы должен быть выполнен в соответствии с ГОСТ 7.32.2001 «Система стандартов по информации, библиотечному и издательскому делу. Отчет о научно-исследовательской работе. Структура и правила оформления» и **TOCT**  $7.1 - 2003$ правилами библиографического описания локументов «Библиографическая запись. Библиографическое описание».

9.3. Использованные литературные источники должны быть перечислены в следующем порядке:

1) официальные и нормативные материалы;

2) монографии и учебная литература;

3) статьи из журналов и газет;

4) статистические сборники и другие, используемые в работе, отчётные и учётные материалы.

9.5. При составлении списка использованной литературы указываются все реквизиты книги: фамилия и инициалы автора, название книги, место издания, название издательства и количество страниц. Для статей, опубликованных в периодической печати, следует указывать наименование издания, номер, год, а также занимаемые страницы (от и до). Литературные источники должны быть расположены в алфавитном порядке по фамилиям авторов, в случае, если количество авторов более трёх - по названию книги, остальные материалы в хронологическом порядке. Сначала должны быть указаны источники на русском языке, затем на иностранном. Для источников из интернета нужно ссылаться на их URL и год публикации.

*Пример оформления списка использованной литературы:*

Монографии

Атаманчук, Г. В. Сущность государственной службы: История, теория, закон, практика / Г. В. Атаманчук. – М. : РАГС, 2003. – 268 с.

Holland, John H.; Holyoak, Keith J.; Nisbett, Richard E. and Thagard, Paul R. Induction: process of inference, learning and discovery. Cambridge, MA : MITPress, 1986. – 302 р.

Учебники и учебные пособия

Экономика предприятия : учеб. пособие / Е. А. Соломенникова, В. В. Гурин, Е. А. Прищенко, И. Б. Дзюбенко, Н. Н. Кулабухова – Новосибирск : НГУ, 2002. – 243 с.

Агафонова Н. Н. Гражданское право : учеб. пособие для вузов / Н. Н. Агафонова,

Т. В. Богачева, Л. И. Глушкова; под общ. ред. А. Г. Калпина; изд. 2-е, перераб. и доп. – М. : Юрист, 2002. – 542 с.

Macroeconomics. A European Text. Michael Burda, Charles Wyplosz. OxfordUniversityPress. 1993. – 486 p.

Периодические издания

Кузнецов Е. Механизм запуска инновационного роста в России // Вопросы экономики. – 2003. – № 3. – С. 19-32.

Hahn, Frank. The Next Hundred Years. Economic Journal, January, 1991, 101 (404) – pp. 47-50.

Электронныересурсы

Statsoft, Inc.(1999). Электронный учебник по статистике. Москва, Statsoft. Web: http://www.statsoft.ru/home/texlbook.

Художественная энциклопедия зарубежного классического искусства. – Электрон. текстовые, граф., зв. дан. и прикладная прогр. (546 Мб). – М. : Большая Рос. энцикл. [и др.], 1996. – 1 электрон. опт. диск (CD-ROM): зв., цв.; 12 см + рук. пользователя (1 л.) + открытка (1 л.). – (Интерактивный мир). – Систем. требования: ПК 486 или выше; 8 Мб ОЗУ; Windows 95 или выше; SVGA 32768 и более цв.; 640х480; 4х CD-ROM дисковод; 16 бит. зв. карта; мышь. – Загл. с экрана. – Диск и сопровод. материал помещены в контейнер 20х14 см.

#### **10. Приложения**

10.1. Приложения оформляются как продолжение работы на ее последующих страницах или в виде отдельной части (книги). Приложения должны иметь общую с остальной частью работы сквозную нумерацию страниц.

10.2. Каждое приложение следует начинать с новой страницы с указанием вверху посередине страницы слова «ПРИЛОЖЕНИЕ» и его номера, под которым приводят заголовок, записываемый симметрично тексту с прописной буквы.

10.3. В тексте работы на все приложения должны быть даны ссылки. Приложения располагают в порядке ссылок на них в тексте документа.

10.4. Номер приложения обозначают заглавными буквами русского алфавита, начиная с А, за исключением букв Ё, З, Й, О, Ч, Ь, Ы, Ъ. После слова «ПРИЛОЖЕНИЕ» следует буква, обозначающая его последовательность, например: «ПРИЛОЖЕНИЕ А», «ПРИЛОЖЕНИЕ Б» и т.д.

10.5. Допускается обозначение приложений буквами латинского алфавита, за исключением букв I, O.

В случае полного использования букв русского и латинского алфавитов допускается обозначать приложения арабскими цифрами, например: «ПРИЛОЖЕНИЕ 1» и т. д.

10.6. Текст каждого приложения при необходимости может быть разделен на разделы, подразделы, пункты, подпункты.

В приложениях разделы, подразделы, пункты, подпункты, графический материал, таблицы и формулы нумерует в пределах каждого приложения. Перед номерами ставится обозначение этого приложения, например: А.1.2 (второй подраздел первого раздела приложения А), рисунок Б.2 (второй рисунок приложения Б), таблица В.3 (третья таблица приложения В).

10.7. При оформлении приложений отдельной частью на титульном листе под названием работы печатают прописными буквами слово «ПРИЛОЖЕНИЯ».